# **POSTUP EKONOMICKÉHO HODNOCENÍ PROJEKTU**

1) EKONOMICKÉ HODNOCENÍ PLÁNU PODNIKU

- vyplní se tabulky (Rozvaha, Výkaz zisků a ztrát a CF – str. 2,3,4,5) na pět let do budoucna dle přiložených vysvětlivek (str. 6,7). Možno využít ukázkový příklad (list V*ýkazy-5let*).

2) EKONOMICKÉ HODNOCENÍ INVESTICE

- postup k zjištění potřebných údajů – NPV (ČSH), ERR, FRR a DN je uveden na str.

8-22. Rovněž možno využít ukázkový příklad (list CF-5období / 10období).

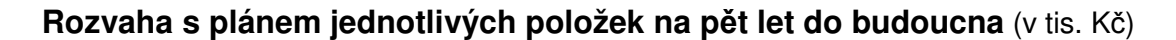

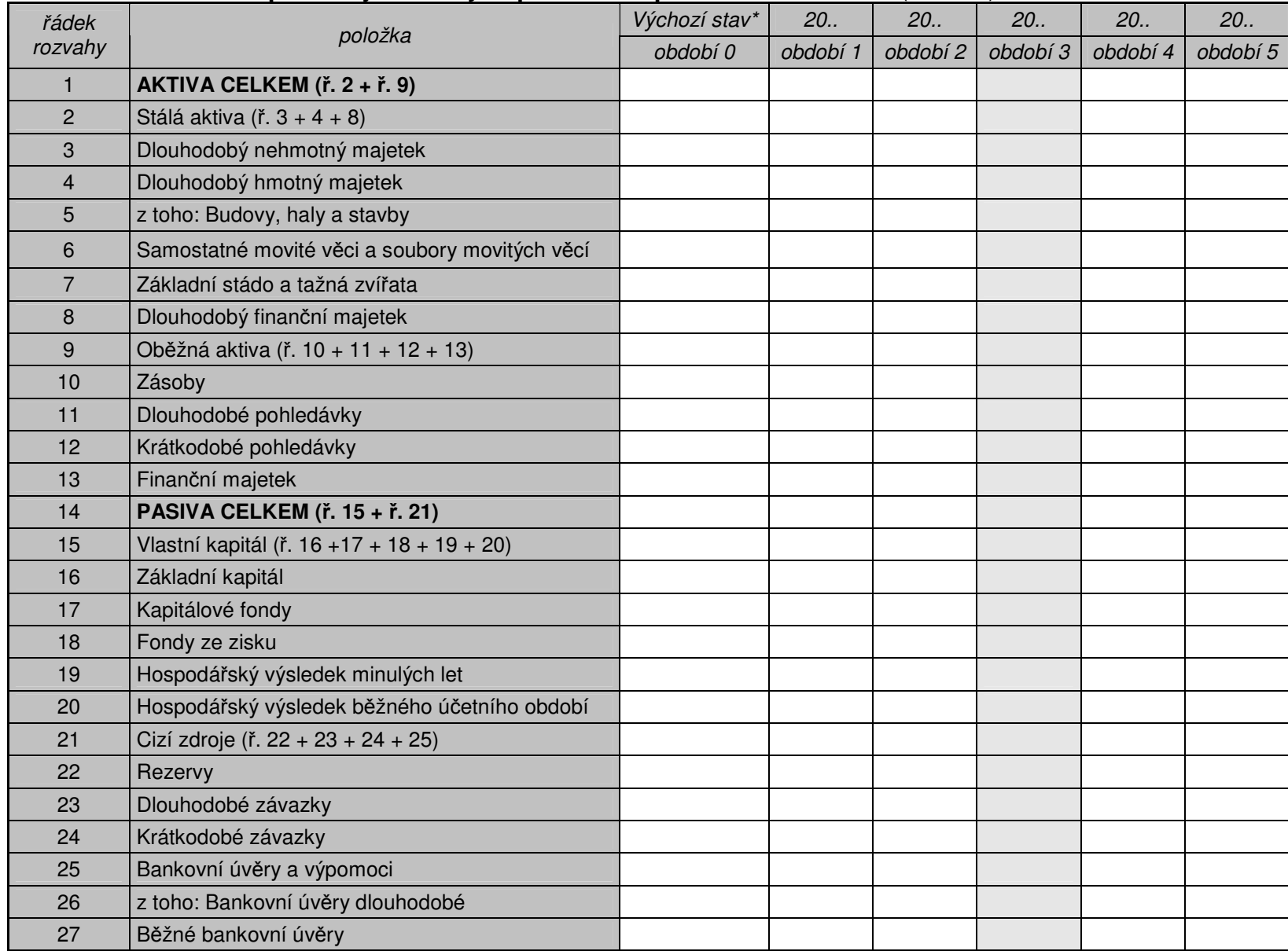

\*Výchozí stav - do tohoto sloupce se zapisují hodnoty z účetních výkazů za poslední uzavřený účetní rok v době podání žádosti (reálný stav). Období 1 až období 5 jsou hodnoty predikované.

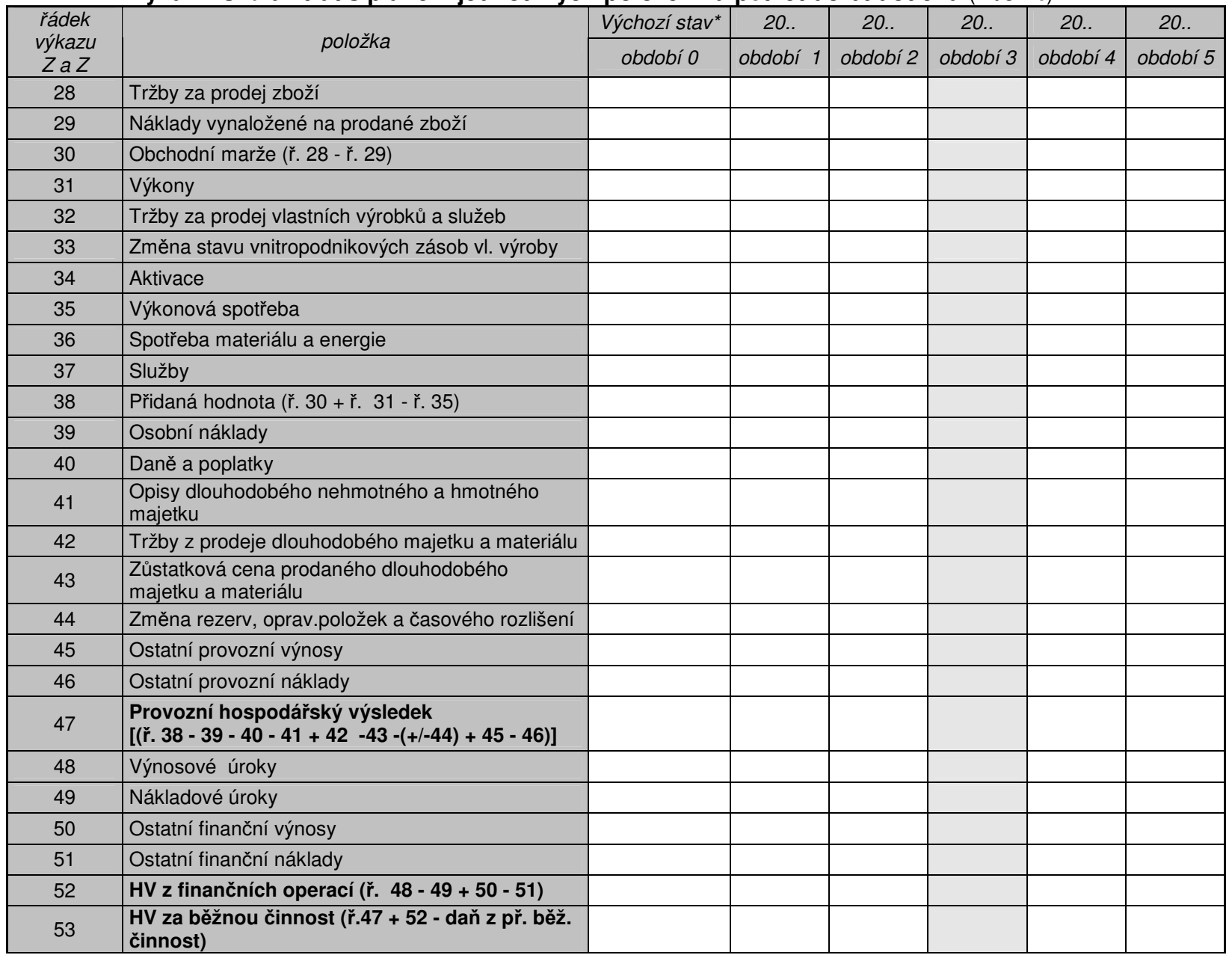

# **Výkaz zisků a ztrát s plánem jednotlivých položek na pět let do budoucna (v tis.Kč)**

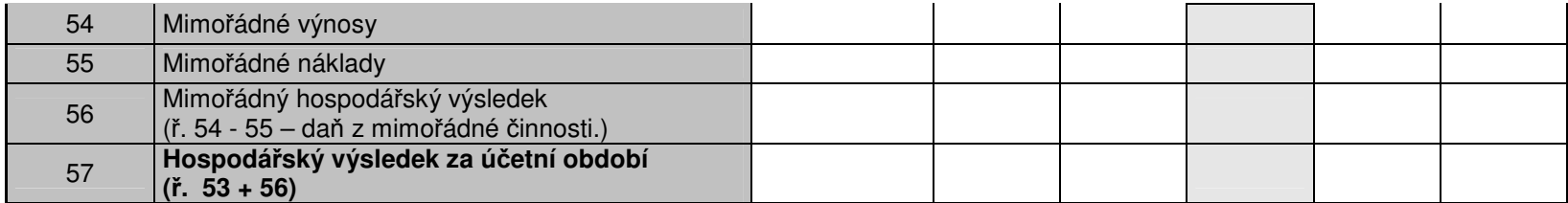

\*Výchozí stav - do tohoto sloupce se zapisují hodnoty z účetních výkazů za poslední uzavřený účetní rok v době podání žádosti (reálný stav)

Období 1 až období 5 jsou hodnoty predikované.

V predikci je nutno zahrnout i vliv daně z příjmu za běžnou (mimořádnou) činnost - ovlivněn HV za běžnou činnost, HV za účetní období.

# **Plánovaný cash flow s výhledem na pět let do budoucna** (v tis. Kč)

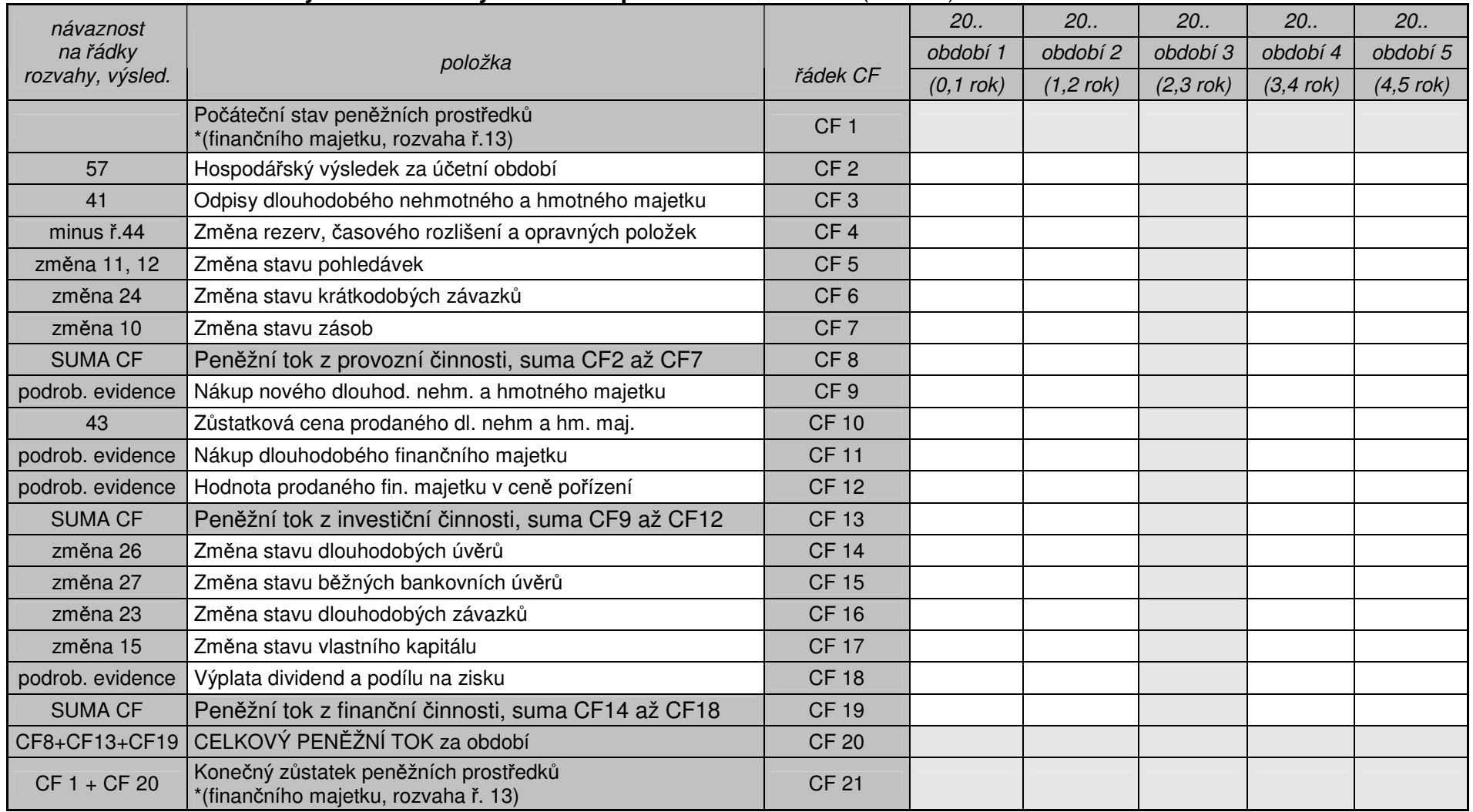

Pozn.: Výkaz cash flow (plánovaný) navazuje na plánovanou rozvahu a výkaz zisků a ztrát.

Období 1 ve výkazu CF u rozvahových položek je vypočteno ze změn hodnot rozvahy za období 0 a 1, stejný princip je užit i pro výpočet CF v dalších obdobích. Období 1 ve výkazu CF u výsledkových položek je rovno hodnotám z výkazu zisků a ztrát za období 1 (konečnému stavu).

\* Finanční majetek v rozvaze (ř.13) je pro zjednodušení jako celek považován za peněžní prostředky

Pro výpočet CF za období 1 je za počáteční stav peněžních prostředků považován stav finančního majetku v rozvaze v období 0 a za konečný zůstatek peněžních prostředků je považován stav finančního majetku v rozvaze v období 1.

# *Vysvtlivky k vypl*-*ování plánovaného výkazu cash flow – za podnik jako celek*

V případě žadatele účtujícího v jednoduchém účetnictví se nevyplňuje období "0" u Rozvahy a Výkazu zisků a ztrát, následně tedy zůstane prázdný i sloupec období "1" (0,1 rok) u Plánovaného cash flow.

Výkaz cash flow (plánovaný) navazuje na plánovanou rozvahu a výkaz zisků a ztrát.

Období 1 ve výkazu CF u rozvahových položek je vypočteno ze změn hodnot výkazů za období 0 a 1, stejný princip je užit i pro výpočet CF v dalších obdobích.

Období 1 ve výkazu CF u výsledkových položek je rovno hodnotám z výkazu zisků a ztrát za období 1 (konečnému stavu).

#### Vysvětlivky k výkazu Cash flow:

Obecné pravidlo pro rozvahové položky:

- a) pokles aktivní položky (pokles majetku) mezi 2 obdobími (např. z období 0 na období 1) vyvolá .<br>nárůst cash flow (uvolnění hotovosti). Nárůst aktivní položky (např. nákup majetku) vyvolá pokles cash flow.
- b) nárůst pasivní položky (zdrojů financování) mezi 2 obdobími (např. z období 0 na období 1) vždy vyvolá nárůst cash flow . Pokles pasivní položky vyvolá pokles cash flow.
- c) výši počátečního zůstatku peněžních prostředků je možno odvodit od výše finančního majetku (rozvaha, aktiva ř. 13). Peněžní prostředky jsou součástí finančního majetku.

#### Podrobný postup při tvorbě výkazu cash flow:

- a) Z výkazu zisků a ztrát (řádek 57) přepíšeme hodnotu hospodářského výsledku za účetní období do řádku CF 2. Do sloupce CF (období 1) vypisujeme sloupec z výkazu zisků a ztrát (rovněž období 1), v dalších obdobích postupujeme stejně (např. období 2 CF je rovno období 2 výkazu zisků a ztrát).
- b) Z výkazu zisků a ztrát (řádek 41) přepíšeme hodnotu odpisů dlouhodobého nehmotného a hmotného majetku do řádku CF 3 (sloupec období 1 CF je roven sloupci období 1 výkazu zisků a ztrát).
- c) Zvýkazu zisků a ztrát (řádek 44) přepíšeme hodnotu změny stavu rezerv, opravných položek a časového rozlišení do řádku CF 4. !!!!! Přepis je s opačným znaménkem, nežli je uvedeno ve výkazu zisků a ztrát (sloupec období 1 CF je roven sloupci období 1 výkazu zisků a ztrát).
- d) Z rozvahy vypočítáme změnu stavu pohledávek. Nejdříve vypočítáme změnu stavu dlouhodobých pohledávek (řádek 11 z rozvahy). Změna stavu CF pro období jedna se počítá jako: stav dlouhodobých pohledávek v období 0 minus stav dlouhodobých pohledávek v období 1 (z rozvahy). Neboli stav předcházející minus stav následující. Změna stavu dlouhodobých pohledávek může vyjít se záporným či s kladným znaménkem. Změnu stavu dlouhodobých .<br>pohledávek si poznamenáme (nepíšeme přímo do výkazu CF). Dále spočítáme změnu stavu krátkodobých pohledávek (řádek 12 z rozvahy). Postupujeme obdobným způsobem jako u pohledávek dlouhodobých (viz. výše). Změna stavu krátkodobých pohledávek může vyjít se .<br>záporným či s kladným znaménkem. Změnu stavu krátkodobých pohledávek si poznamenáme mimo výkazy. Do výkazu CF (řádek CF 5) zaznamenáme SOUČET hodnot: změna stavu krátkodobých pohledávek a změna stavu dlouhodobých pohledávek.
- e) Z rozvahy vypočítáme změnu stavu krátkodobých závazků (operace v pasivech), z řádku č. 24 rozvahy. Změna stavu CF pro období jedna se počítá jako: stav krátkodobých závazků v období 1 minus stav krátkodobých závazků v období 0. Změna stavu krátkodobých závazků může vyjít se záporným či s kladným znaménkem, změnu zaznamenáme do řádku CF 6.
- f) Z rozvahy vypočítáme změnu stavu zásob (operace v aktivech), z řádku č. 10 rozvahy. Změna stavu CF pro období jedna se počítá jako: stav zásob v období 0 minus stav zásob v období 1 (z rozvahy). Neboli stav předcházející minus stav následující. Změna stavu zásob může vyjít se záporným či s kladným znaménkem. Zaznamenáme do řádku č. 7 (CF 7).
- g) CF (Peněžní tok z provozní činnosti) neboli CF 8 vypočítáme jako součet položek CF 2 až CF 7.
- h) Nákup nového dlouhodobého nehmotného a hmotného majetku (neboli CF 9) nákup dlouhodobého finančního majetku (CF 11) je nutno predikovat na základě představy podnikatelského subjektu o nových investičních výdajích v průběhu budoucích let . Do predikce je nutno zahrnout výdaj na investici, pro kterou je žádána dotace a výdaje na ostatní nové investice v průběhu plánovaných let.
- i) Zůstatkovou cenu dl. hmot. a nehmot. majetku nutno převzít z řádku výkazu zisků a ztrát (ř. 43).
- j) Peněžní tok z investiční činnosti (CF 13) je nutno vypočítat jako sumu CF 9 až CF 12.
- k) Změna stavu dlouhodobých úvěrů návaznost na řádek č. 26 rozvahy (bankovní úvěry dlouhodobé, operace v pasivech). Změna stavu CF pro období jedna se počítá jako: stav bankovních úvěrů dlouhodobých v období 1 minus stav bankovních úvěrů dlouhodobých v období 0. Změna stavu dl. bankovních úvěrů může vyjít se záporným či s kladným znaménkem, změnu zaznamenáme do řádku CF 14.
- I) Změna stavu běžných bankovních úvěrů návaznost na řádek č. 27 rozvahy (bankovní úvěry běžné, operace v pasivech). Změna stavu CF pro období jedna se počítá jako: stav bankovních úvěrů běžných v období 1 minus stav bankovních úvěrů běžných v období 0. Změna stavu běžných bankovních úvěrů může vyjít se záporným či s kladným znaménkem, změnu zaznamenáme do řádku CF 15.
- m) Z rozvahy vypočítáme změnu stavu dlouhodobých závazků (operace v pasivech), z řádku č. 23 rozvahy. Změna stavu CF pro období jedna se počítá jako: stav dlouhodobých závazků v období 1 minus stav dlouhodobých závazků v období 0. Změna stavu dlouhodobých závazků může vyjít se záporným či s kladným znaménkem, změnu zaznamenáme do řádku CF 16.
- n) Z rozvahy vypočítáme změnu stavu vlastního kapitálu (operace v pasivech), z řádku č. 15 rozvahy. Změna stavu CF pro období jedna se počítá jako: stav vlastního kapitálu v období 1 minus stav vlastního kapitálu v období 0. Změna stavu vlastního kapitálu je uváděna bez HV běžného účetního období (viz. zákon o účetnictví). Změna stavu vlastního kapitálu může vyjít se záporným či s kladným znaménkem, změnu zaznamenáme do řádku CF 17.
- o) Do řádku CF 18 vyplníme předpokládanou výši výplaty dividend nebo podílu na zisku (zachytíme se záporným znaménkem jako odliv hotovosti). Výplata nesmí překročit výši celkového hospodářského výsledku za dané období (při kladném HV). V případě záporného HV nelze výplatu odměn realizovat.
- p) Řádek CF 19 je součtem řádků CF 14 až CF 18.
- q) Celkový peněžní tok za období (CF 20) je vypočítán jako součet CF 8 plus CF 13 a CF 19.
- r) Konečný zůstatek peněžních prostředků (CF 21) je vypočten jako počáteční stav peněžních prostředků (CF 1) plus celkový peněžní tok za období (CF 20). .<br>Konečný zůstatek peněžních prostředků v období 1 (CF 21) přechází do následujícího období 2 jako počáteční stav peněžních prostředků (CF 1), atd…. Stavy peněžních prostředků (CF 1 a CF 21) musí v jednotlivých obdobích korespondovat se stavem finančního majetku v rozvaze (řádek 13). Pro zjednodušení je v tomto případě veškerý finanční majetek z rozvahy považován za vysoce likvidní (peněžní prostředky).

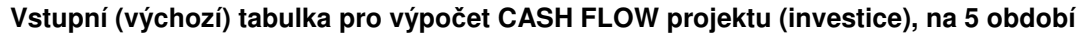

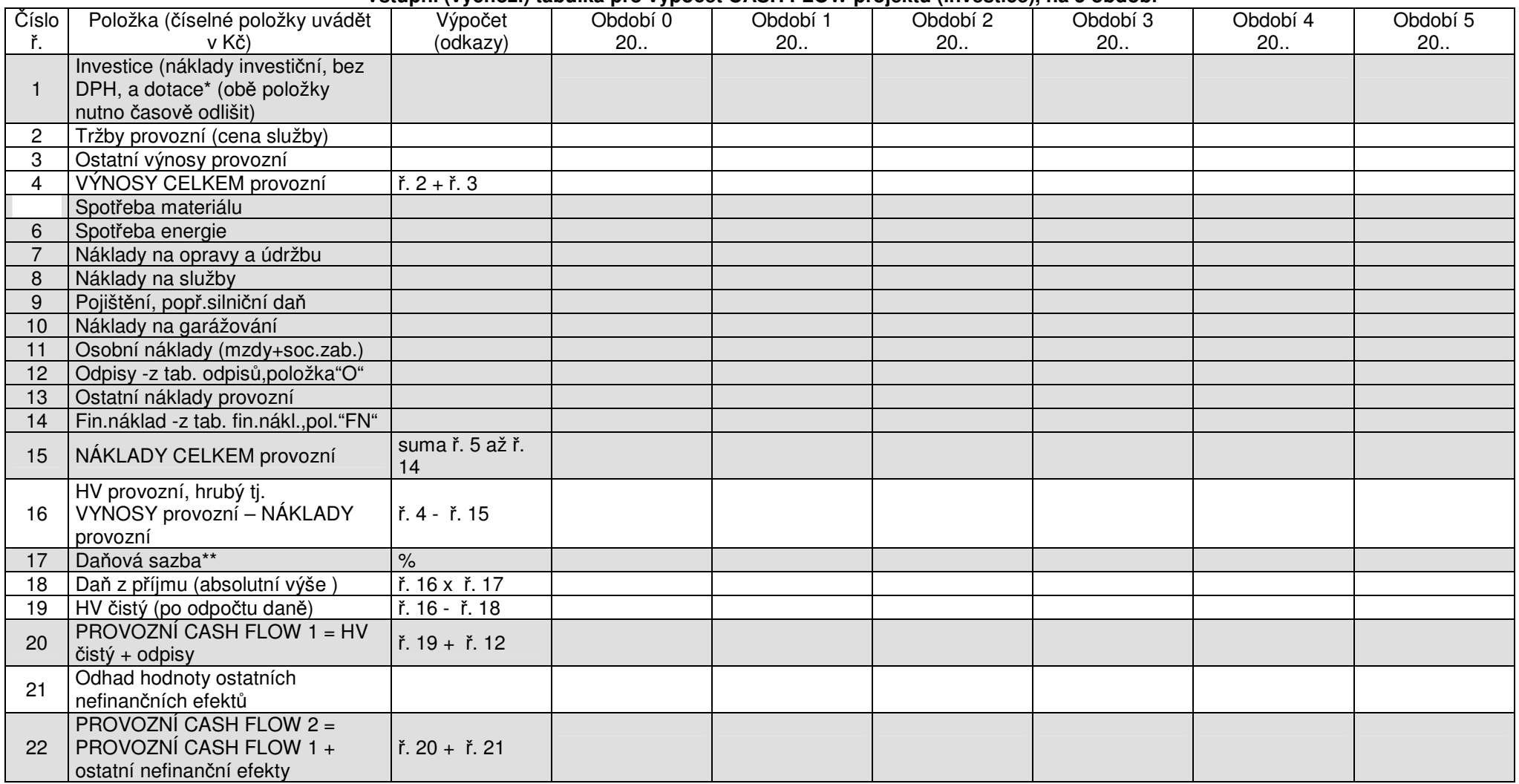

T

\*Do prvého řádku se v časovém rozlišení vyplní dvě položky. Na počátku (nulté období) se vypíše celková výše investice, v následujícím období je nutno zaznamenat<br>"příliv" financí na základě obdržené dotace od platební age

#### *Podkladová tabulka pro výpoet ukazatel ekonomické efektivnosti investice :*

### **a) podklad pro výpoet doby návratnosti (DN) <sup>a</sup> isté souasné hodnoty (NPV)**

Celková výše investičního nákladu v Kč, bez DPH, bez dotace, za celou dobu trvání projektu . (Pokud byl investiční náklad vynaložen ve více obdobích, je nutno položky sečíst). Vše je nutno vypsat do období O, položka se vyplňuje v absolutní hodnotě (kladné znaménko).

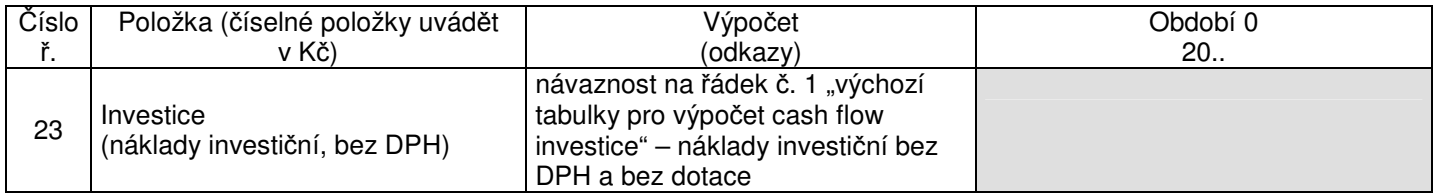

Celková výše provozního cash flow 1 a hodnoty dotace (návaznost na výchozí tabulku pro výpočet cash flow investice)

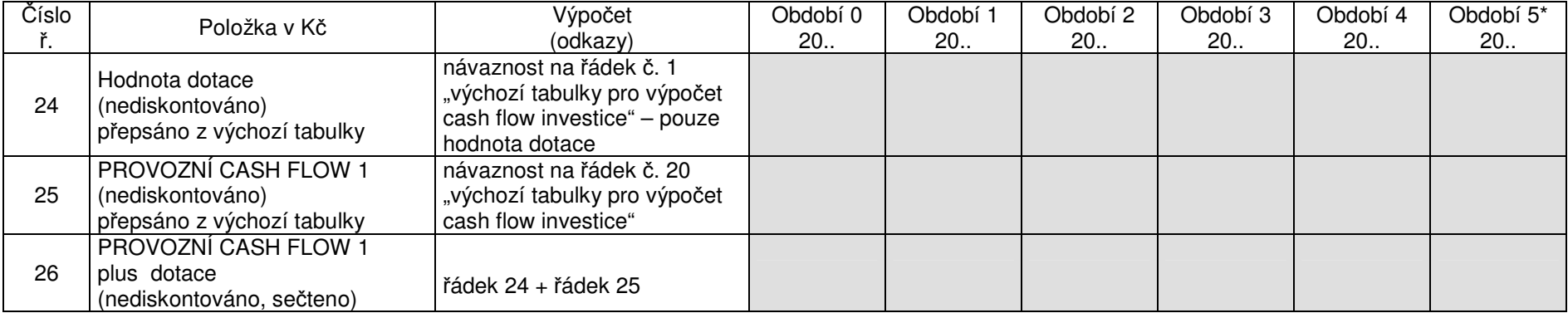

\*Výše uvedená tabulka je pro 5 období predikce cash flow z investice (projektu), u projetu na 10 období se pouze navýší počet sloupců. Hodnota dotace je z metodického hlediska považována za mimořádný "příliv hotovosti" ve fázi provozu investice (navyšuje provozní CASH FLOW 1).

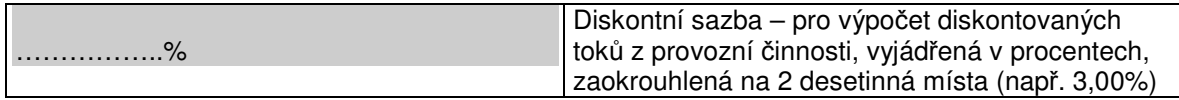

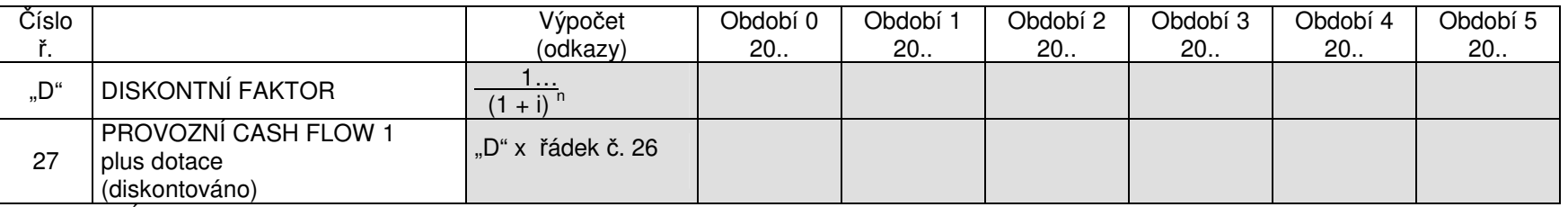

DISKONTNÍ FAKTOR – diskontní faktor se počítá podle vzorce : 1...

$$
(1 + i)^{n}
$$

kde: hodnota i je diskontní sazba (při 3% diskontní sazbě se do vzorce zapisuje položka 0,03) hodnota <sup>n</sup> je období (perioda) , <sup>v</sup> období nula n=0, <sup>v</sup> období 1 n=1, …atd.)

## <u>Komentář k výpočtu vzorců:</u>

DN doba návratnosti je podílový ukazatel, vycházející z nediskontovaných hodnot investice, který se vypočítá následovně : DN <sup>=</sup> IN / prum. CF1 p. (nediskont.)

Kde: IN je celkový vynaložený investiční náklad (součet za všechny roky, etapy) viz. výše řádek č. 23 Prum. CF1 p. (nediskont) je průměrné cash flow provozní (včetně započtené dotace) – nediskontované, návaznost na výše uvedený řádek č. 26

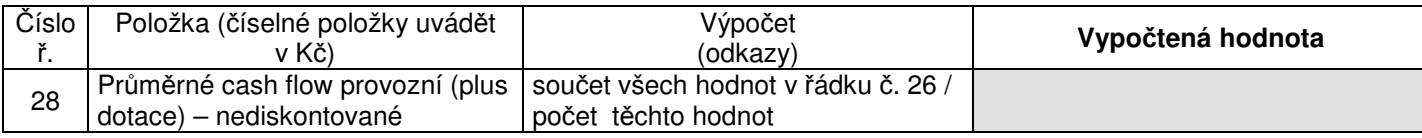

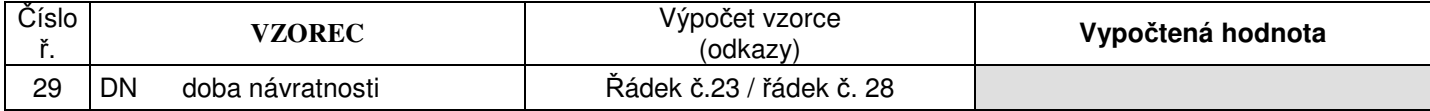

NPV (čistá současná hodnota) je rozdílový (absolutní ) ukazatel, vycházející z diskontovaných hodnot investice, který se vypočítá následovně :NPV = Efekty z investice (jejich současná hodnota) – IN

Kde: Efekty z investice (jejich současná hodnota) je rovna součtu diskontovaných hodnot v řádku č. 27 (současná hodnota efektů z investice) IN je celkový vynaložený investiční náklad (součet za všechny roky, etapy) viz. výše řádek č.23

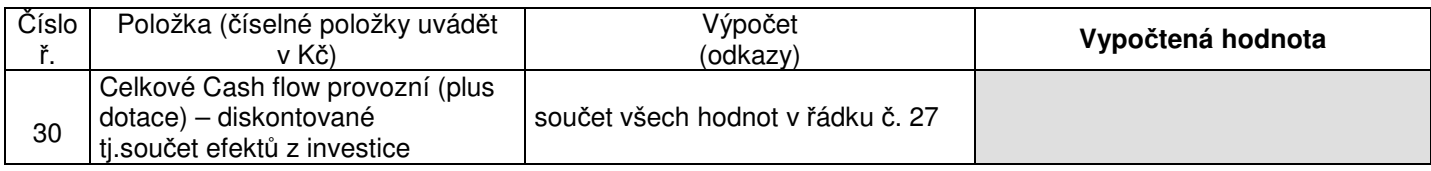

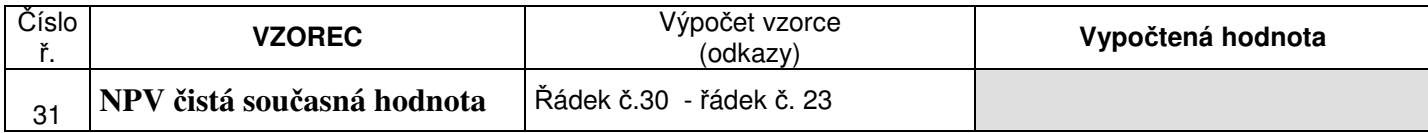

## **b) podklad pro výpoet FRR (finanní míry návratnosti) <sup>a</sup> ERR (ekonomické míry návratnosti)**

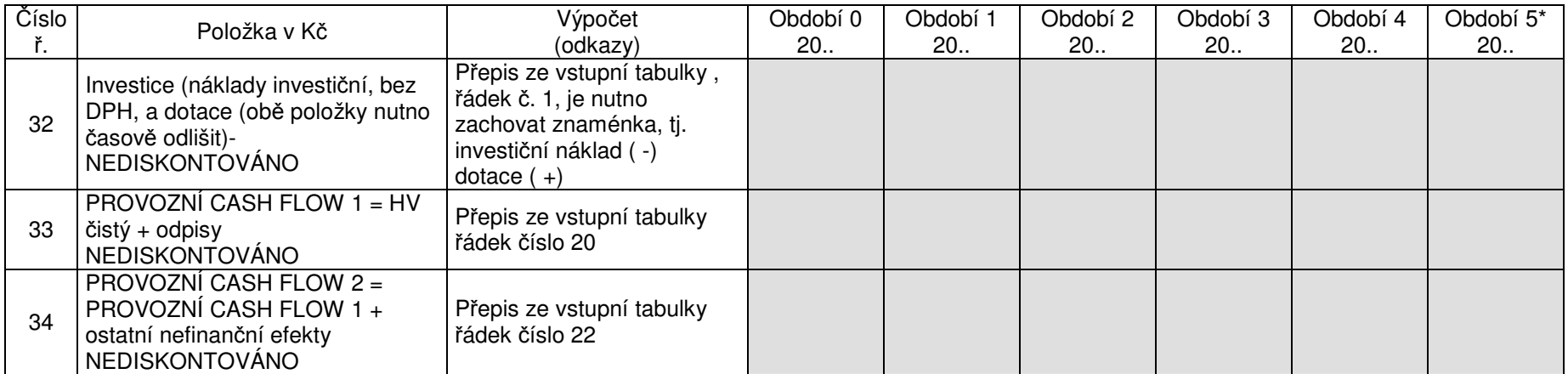

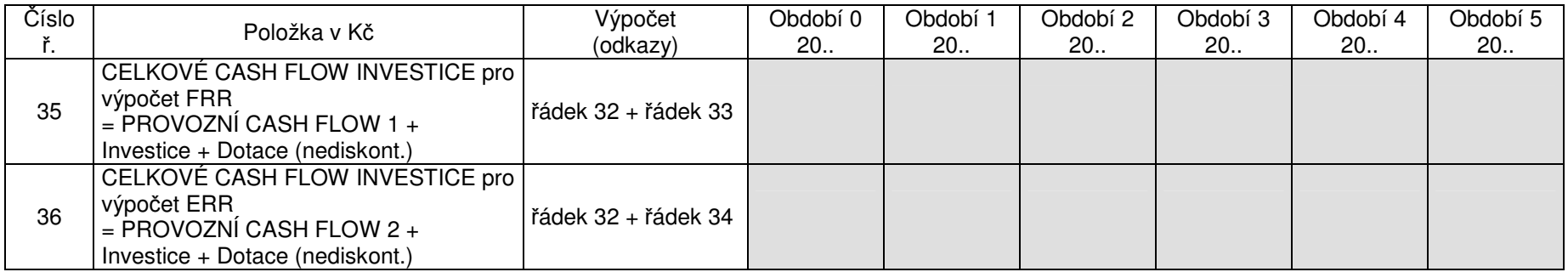

\*Výše uvedená tabulka je pro 5 období predikce cash flow z investice (projektu), u projetku na 10 období se pouze navýší počet sloupců.

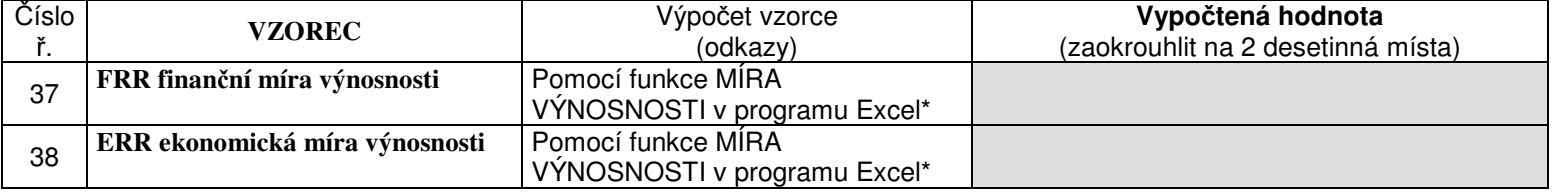

\*Nápověda k využití funkce Míra výnosnosti v programu Excel pro výpočet FRR (obdobné je to i pro výpočet ERR).

- a) nejdříve vypíšeme hodnoty v řádku č. 35 za sebou do buněk v Excelu, rozlišujeme kladná a záporná znaménka
- b) dále v panelu nástrojů klikneme na znak

 $f_{\rm x}$ 

c) vybereme funkce finanční – MÍRA VÝNOSNOSTI

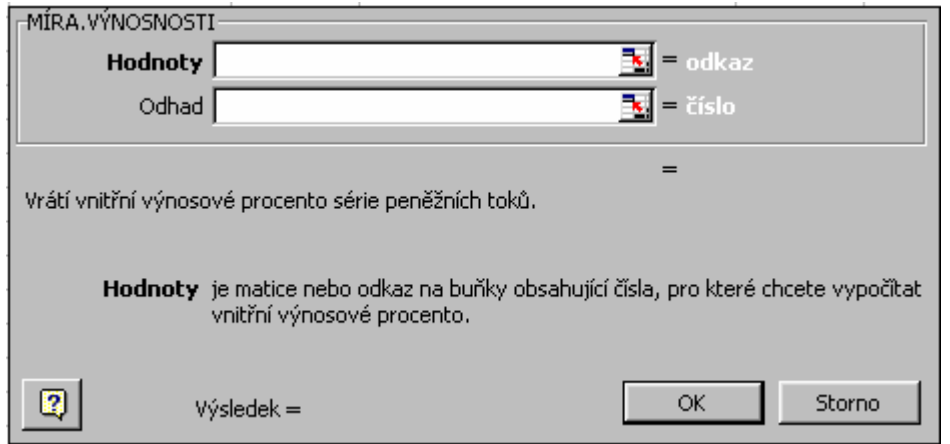

- d) do řádku **Hodnoty** zkopírujeme hodnoty v buňkách (řádek č. 37)
- e) do řádku Odhad nevypisujeme nic
- f) klikneme na tlačítko OK
- g) výsledek zaokrouhlíme na 2 desetinná místa.

|                | Číslo Položka (číselné položky uvádět         | Výpočet                                             | Obd. 0 | Obd. 1 | Obd. 2 | Obd. 3 | Obd. 4 | Obd. 5 | Obd. 6 | Obd. 7 | Obd. 8 | Obd. 9 | Obd.10 |
|----------------|-----------------------------------------------|-----------------------------------------------------|--------|--------|--------|--------|--------|--------|--------|--------|--------|--------|--------|
| ř.             | v Kč)                                         | (odkazy)                                            | 20.    | 20.    | 20.    | 20.    | 20.    | 20.    | 20.    | 20.    | 20.    | 20.    | 20.1   |
|                | Investice (náklady investiční, bez            |                                                     |        |        |        |        |        |        |        |        |        |        |        |
|                | DPH, a dotace* (obě položky                   |                                                     |        |        |        |        |        |        |        |        |        |        |        |
|                | nutno časově odlišit)                         |                                                     |        |        |        |        |        |        |        |        |        |        |        |
| $\overline{c}$ | Tržby provozní (cena služby)                  |                                                     |        |        |        |        |        |        |        |        |        |        |        |
| 3              | Ostatní výnosy provozní                       |                                                     |        |        |        |        |        |        |        |        |        |        |        |
| $\overline{4}$ | VÝNOSY CELKEM provozní                        | $\check{r}$ . 2 + $\check{r}$ . 3                   |        |        |        |        |        |        |        |        |        |        |        |
| 5              | Spotřeba materiálu                            |                                                     |        |        |        |        |        |        |        |        |        |        |        |
| 6              | Spotřeba energie                              |                                                     |        |        |        |        |        |        |        |        |        |        |        |
| $\overline{7}$ | Náklady na opravy a údržbu                    |                                                     |        |        |        |        |        |        |        |        |        |        |        |
| 8              | Náklady na služby                             |                                                     |        |        |        |        |        |        |        |        |        |        |        |
| 9              | Pojištění                                     |                                                     |        |        |        |        |        |        |        |        |        |        |        |
| 10             | Daně mimo daň z příjmu                        |                                                     |        |        |        |        |        |        |        |        |        |        |        |
| 11             | Osobní náklady (mzdy+soc.zab.)                |                                                     |        |        |        |        |        |        |        |        |        |        |        |
| 12             | Odpisy -z tab. odpisů, položka"O"             |                                                     |        |        |        |        |        |        |        |        |        |        |        |
| 13             | Ostatní náklady provozní                      |                                                     |        |        |        |        |        |        |        |        |        |        |        |
| 14             | Fin.náklad -z tab. fin.nákl., pol."FN"        |                                                     |        |        |        |        |        |        |        |        |        |        |        |
| 15             | NÁKLADY CELKEM provozní                       | suma ř. 5<br>až ř. 14                               |        |        |        |        |        |        |        |        |        |        |        |
| 16             | HV provozní, hrubý tj.                        |                                                     |        |        |        |        |        |        |        |        |        |        |        |
|                | VYNOSY provozní – NÁKLADY                     | ř. 4 - ř. 15                                        |        |        |        |        |        |        |        |        |        |        |        |
|                | provozní                                      |                                                     |        |        |        |        |        |        |        |        |        |        |        |
| 17             | Daňová sazba**                                | $\%$                                                |        |        |        |        |        |        |        |        |        |        |        |
| 18             | Daň z příjmu (absolutní výše)                 | $\check{r}$ . 16 x $\check{r}$ .<br>17              |        |        |        |        |        |        |        |        |        |        |        |
| 19             | HV čistý (po odpočtu daně)                    | ř. 16 - ř. 18                                       |        |        |        |        |        |        |        |        |        |        |        |
| 20             | PROVOZNÍ CASH FLOW $1 = HV$<br>čistý + odpisy | $\check{r}$ . 19 + $\check{r}$ .<br>12 <sup>2</sup> |        |        |        |        |        |        |        |        |        |        |        |
| 21             | Odhad hodnoty ostatních                       |                                                     |        |        |        |        |        |        |        |        |        |        |        |
|                | nefinančních efektů                           |                                                     |        |        |        |        |        |        |        |        |        |        |        |
| 22             | PROVOZNÍ CASH FLOW 2 =                        | $\check{r}$ . 20 + $\check{r}$ .                    |        |        |        |        |        |        |        |        |        |        |        |
|                | PROVOZNÍ CASH FLOW 1 +                        | 21                                                  |        |        |        |        |        |        |        |        |        |        |        |
|                | ostatní nefinanční efekty                     |                                                     |        |        |        |        |        |        |        |        |        |        |        |

Vstupní (výchozí) tabulka pro výpočet CASH FLOW projektu (investice), na 10 období

Do prvého řádku se v časovém rozlišení vyplní dvě položky. Na počátku (nulté období) se vypíše celková výše investice, v následujícím období je nutno zaznamenat "příliv" financí na základě obdržené dotace

\*\* Daňovou sazbu je nutno vyplnit na základě predikce vývoje daňových sazeb v ČR, dle zákona o dani z příjmu. Odlišovat je dále nutné výši daně z příjmu pro právnické a pro fyzické osoby. Vlastní výpočet daně z příjmu je možno uvádět v pomocné tabulce, zvláště pokud jsou zohledňovány daňově připočitatelné a odpočitatelné položky.

## **Formální kontrola správnosti vyhotovení investiních tabulek :**

Řádek č. 12 v investičních tabulkách (odpisy) se rovná konečnému řádku v tabulkách odpisů Řádek č. 14 v investičních tabulkách (úroky) se rovná ročním součtům úroků v tabulkách splátkových kalendářů.

Řádek 16 v investičních tabulkách (HV hrubý) se rovná řádek 4 minus řádek 15 v investičních tabulkách Řádek 20 v investičních tabulkách (cash flow 1) se rovná řádek 19 plus řádek 12 v investičních tabulkách

## *Metodický postup pi vypl*-*ování tabulky pro výpoet cash flow (penžních tok) z projektu (investice)*

Výchozí (vstupní) tabulky pro výpočet cash flow z projektu jsou stanoveny na 5 nebo na 10 období. Žadatel vyplňuje tu tabulku, která časově souvisí se zařazením předmětu projektu do stanovené odpisové skupiny (dle zákona o dani z příjmu).

Pokud je předmět projektu zařazen do 1. – 2. odpisové skupiny, je nutno vyplnit vstupní tabulku na 5 období. Pokud je předmět zařazen do 3. – 6. odpisové skupiny, je nutno vyplnit vstupní tabulku na 10 období. Projektuje se po letech (ne po měsících).

Při kombinaci více předmětů projektu s rozdílnými dobami odepisování (stroj, technologie, rekonstrukce stavby) se vybere vstupní tabulka, která souvisí s předmětem projektu s nejdelším počtem let odepisování. Veškeré podkladové hodnoty pro výpočet cash flow z projektu jsou uváděny v Kč (ne v tis. Kč !!!).

U investice (strojní, stavební, do technologie) mohou nastat dva druhy efektů po její realizaci

- a) Zvýšení provozních výnosů (tržeb) podniku, zvýšení objemu výroby
- b) Úspora dosavadních provozních nákladů (údržba, PHM ...oproti předchozímu stavu..).

U pořízení strojů se předpokládá realizace investičního nákladu JEDNORÁZOVĚ (koupě), poté je stroj zařazen do výroby a generuje cash flow provozní.

#### *Návaznost na ádky vstupní tabulky :*

<u>Řádek 1</u> – Investice (investiční náklady, bez DPH, včetně dotace).

Veškeré investiční náklady se vypisují do "období 0" (tj. do období před uvedením investice do provozu") . Pokud bude investice realizována ve více obdobích (rozložena do let), do sloupce "období 0" se vypíše SOUČET investičních nákladů všech let (!!!do vstupní tabulky se pro lepší odlišení toků vypisuje investiční náklad v ř. 1 se záporným znaménkem).

V řádku 1 se rovněž vypisuje výše očekávané dotace (platební agentura). Dotace se vypisuje s kladným znaménkem a podle očekávaného období platby dotace je možno ji zařadit např. do "období 1", "období 2" …atd.

Investiční náklady (přijatelné i nepřijatelné) je nutno podrobněji uvést v následující tabulce.

Vyplňují se pouze věcně příslušné řádky a sloupce (pokud byl např. pouze nakoupen stroj, vyplní se ádek II . Stroje samostatné )

Tabulka rozpočet projektu (INVESTIČNÍ NÁKLADY, souhrn přijatelných a nepřijatelných výdajů) (Údaje v Kč bez DPH)

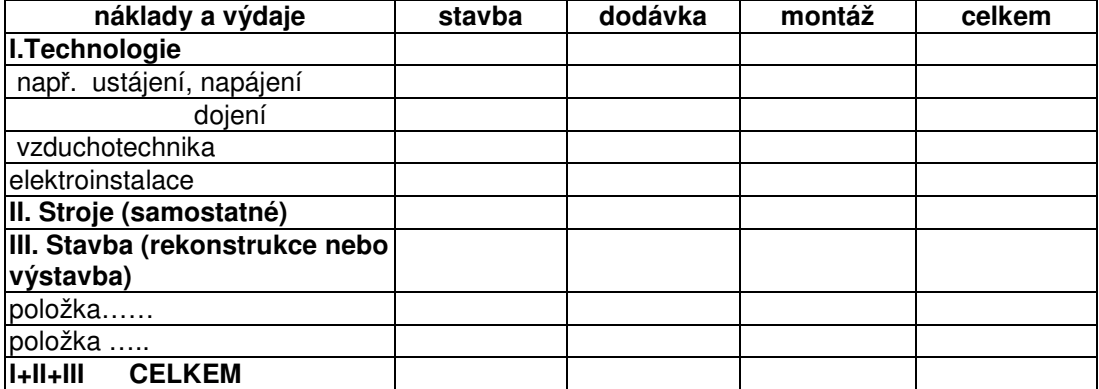

Náklady na projektové práce se zahrnou poměrnou částí do položek I-III.

ádek 2 – Tržby provozní (cena služby)

Efekty z provozu stroje (např. orba, setí) je nutno odvodit od "ceny služeb mechanizovaných prací" – uvedeno v publikaci: "Normativy pro zemědělskou a potravinářskou výrobu", Kavka M. a kol., ÚZPI Praha 2003, str. 266 -273.

Výpočet tržeb je nutno uvést v samostatné tabulce (množství, cena za měr. jed., cena celkem). V případě, kdy je růst tržeb zapříčiněn zvýšením množství, a nikoliv pouze cenou, je třeba dále ještě zpracovat *Marketingovou studii*.

Rovněž musí být před výpočtem "provozních" výnosů (tržeb) stroje jednoznačně uvedeno, jaká je **roní kapacita stroje !!!** a jak je napln-ní této kapacity **zajištno.**

Žadatel, který užívá stroj "pouze" pro vlastní činnost kalkuluje své "výnosy (tržby)" z provozu stroje teoreticky (tj. jako kdyby stroj "půjčoval" v ceně služby).

ádek 3 – Ostatní výnosy provozní – pokud bude investice (stroj, technologie) na konci doby své životnosti prodána, je možno uvést tuto položku v řádku č. 3.

U investic s dobou odepisování více než 10 let je zde možno uvést i výši neodepsané investice – "kompenzace" za neuskutečněné odpisy (10 let odpisů oproti skutečnosti – např. 20 let).

Řádek 4 – Výnosy celkem provozní (součet řádků 2 + 3)

Řádek 5 až řádek č. 10 – Spotřeba materiálu a energie, náklady na opravu a údržbu, náklady na služby, na pojištění, garážování.

Náklady na pojištění, garážování, silniční daň a ostatní provozní náklady strojů v zemědělství -STANDARDY, jsou uvedeny v publikaci: "Normativy pro zemědělskou a potravinářskou výrobu", Kavka M. a kol., ÚZPI Praha 2003, strany 251-265

Náklady na jednotlivé druhy staveb a technologií (a provozní výnosy) je možno porovnat se STANDARDY, které jsou uvedeny v publikaci :

"Normativy pro zemědělskou a potravinářskou výrobu", Kavka M. a kol., ÚZPI Praha 2003.

Str. 282 - 288 Strojní linky a technologické prvky v ŽV

Str. 317 - 321 Orientační náklady zemědělských staveb

Str. 322 - 324 Orientační ceny základních stavebních materiálů

Str. 131 - 232 Živočišná produkce a technologie – ceny produktů ŽV, spotřeba krmiv, vody, steliva, produkce mrvy, kejdy, trusu, parametry užitkovosti, spotřeba pracovního času, rozměrové parametry ustájení,

Str. 229 - Požadavky na ustájení zvířat s ohledem na welfare.

Str. 25 - Ceny služeb pro RV a ŽV

Str. 30 -130 Rostlinná produkce a technologie – výnosy, farmářské ceny (vč. ovoce a zeleniny), ceny osiv, sadby, hnojiv, pesticidů.

Publikace "Normativy zemědělských výrobních technologií" Kavka M. a kol., ÚZPI Praha 2003. obsahuje následující informace :

- a) Str. 7-294 ….spotřebu variabilních a fixních nákladů v RV (obiloviny, kukuřice, hrách, sója, mák, len, konopí, brambory, cukrovka, krmné plodiny, louky pastviny …atd.)
- b) Str. 295- 351 spotřebu variabilních a fixních nákladů v $\overline{Z}V$  (doinice, odchov telat a jalovic, výkrm skotu, odchov prasniček, prasnice-produkce selat, výkrm prasat, chov .<br>ovcí, slepic, výkrm brojlerů, tažní koně.)

Při kalkulaci budoucích nákladů (výdajů) na stavby a rekonstrukce stávajících objektů je nutno zohlednit případné limity - *Maximální přijatelné výdaje* (viz. Pravidla).

Řádek 11 – Osobní náklady. Osobní náklady musí být kalkulovány na základě predikce vývoje počtu pracovních sil, trendu vývoje mezd a trendu vývoje nákladů na zdravotní a sociální zabezpečení. .<br>Výpočty v tomto řádku je vhodné doplnit komentářem (zdůvodnění trendu jednotlivých položek).

#### ádek 12 – Odpisy

Pro vyplnění řádku 12 ve vstupní (výchozí) tabulce je nutno zpracovat podkladové tabulky odpisů. Odpisy se provádějí dle zákona o účetnictví z ceny majetku po odečtení dotace.

A.1. ODPISOVÉ KALENDÁŘE - pro předmět projektu zařazený do 1. – 2. odpisové skupiny (většinou strojní investice)

Při hodnocení této kategorie – doba životnosti (odepisování) je buď 3 nebo 5 let

(1 nebo 2. odpisová skupina, dle zákona o daních z příjmů č. 586/92 Sb., ve znění pozdějších předpisů).

Všichni žadatelé budou projektovat odpisy strojů pomocí sazeb pro rovnoměrné odepisování (sjednocení metodiky projekt).

VZOR : Tabulka : Průběh odpisů pro 1. odpisovou skupinu

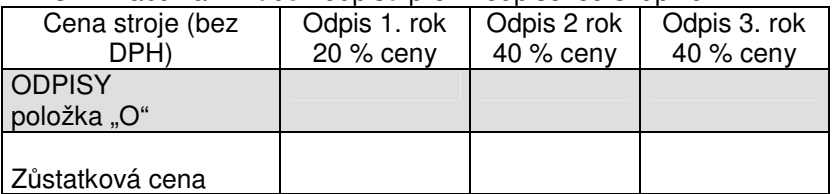

VZOR : Tabulka : Průběh odpisů pro 2. odpisovou skupinu

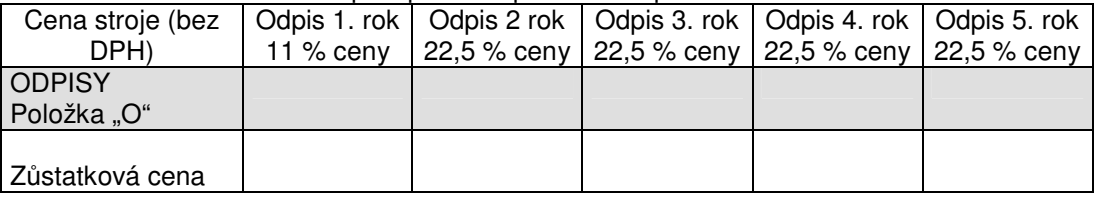

Tabulky odpisů jsou nutné jako vstupní podklady pro výpočet cash flow vlastní investice (projektu), položka "O" se vypisuje do řádku č. 12 výchozí (vstupní) tabulky. Odpis za 1. rok provozu (odepisování) investice se zachycuje ve sloupci "období 1".

A.2. ODPISOVÉ KALENDÁŘE - pro předmět projektu zařazený do 3. – 6. odpisové skupiny (většinou technologie, stavby, popř. kombinace více investic)

Při hodnocení této kategorie (stavby a technologie) je doba životnosti (odepisování) technologie 3 nebo 5 let. (1 nebo 2. odpisová skupina, dle zákona o daních z příjmů č. 586/92 Sb., ve znění pozdějších předpisů.).

Oproti tomu doba odepisování STAVEB je buď 10 let (konstrukce a stavební části (celky) z betonu, železobetonu a kovu, nádrže, zásobníky, kontejnery z kovů) nebo 20 let (domy a budovy ze dřeva a plastů, věže a stožáry, věžové zásobníky. Ostatní domy a budovy mají dobu odepisování 30 let (5. odpisová skupina) nebo 50 let (6. odpisová skupina).

Všichni žadatelé budou projektovat odpisy STAVEB i TECHNOLOGIÍ pomocí sazeb pro rovnoměrné odepisování (sjednocení metodiky projekt).

Tabulky odpisů (stavby i technologie) jsou nutné jako vstupní podklady pro výpočet budoucího cash flow vlastní investice (projektu, vstupní tabulka ř. 12)

Obdobným způsobem jako u odpisových skupin 1. a 2. je nutno postupovat i u odpisových skupin 3., 4., 5. a 6. Ve všech pípadech je nutno užívat sazby pro **rovnomrné odepisování** a sestavit přehledné odpisové tabulky dle výše uvedených vzorů.

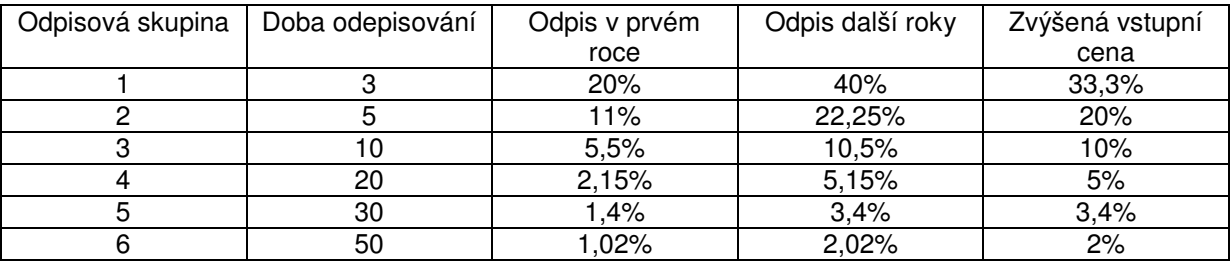

U rekonstrukcí staveb se využije sazba odepisování pro zvýšenou vstupní cenu.

Celkové roční odpisy všech investic (STAVBA, Technologie) se zahrnou do celkové ODPISOVÉ tabulky, kalkulované min. na 10 let (období).

Odpis za 1. rok provozu (odepisování) investice se zachycuje ve sloupci "období 1" vstupní tabulky v řádku č. 12.

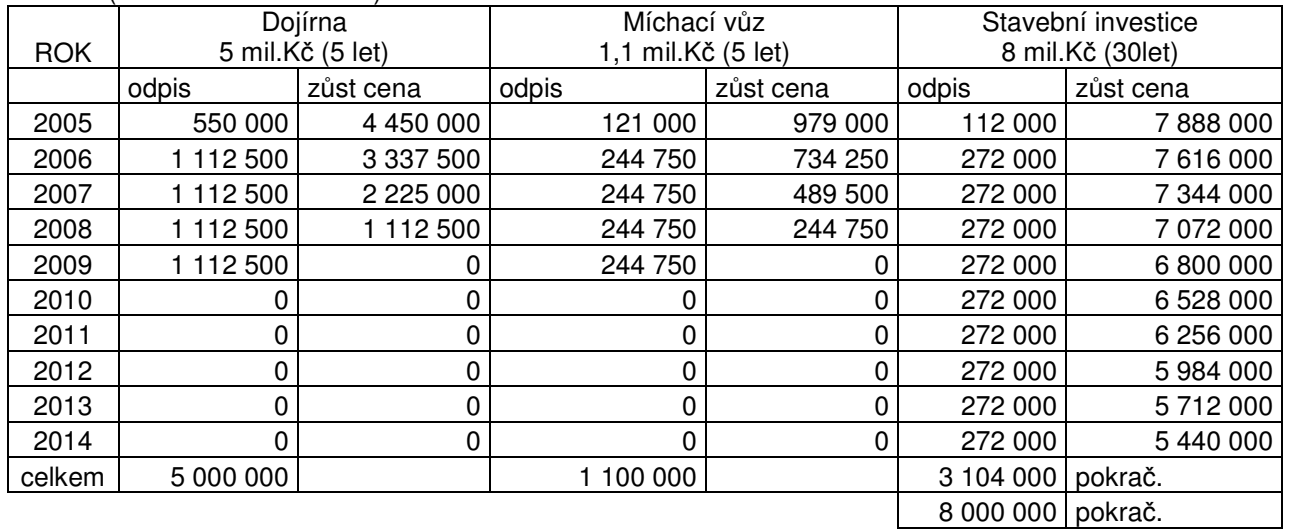

Píklad: (KOMBINACE investic)

Jak je možno vyčíst z výše uvedené tabulky, v průběhu 10 let jsou již technologie (dojírna) a stroj odepsány, budova ještě nikoliv (budova má dobu odepisování 30 let).

Dochází zde ke dvojímu zkreslení: technologie (dojírna) by již měla být vyřazena (nahrazena novou pokračování odpisů !!!!!), stejný problém je u stroje.

.<br>Budova je odepsána pouze částečně (3,1 mil. Kč z celkových 8 mil. Kč.).

Vzhledem ke sjednocení a zjednodušení metodiky projektů žadatelů bude tato "jednoduchá" verze výpočtu odpisů u projektů ponechána i s výše uvedenými nedostatky. Neodepsanou část investice je možno zařadit do posledního období v řádku Ostatní výnosy provozní.

Dá se totiž předpokládat, že podobné projekty budou mít i podobnou strukturu a poměr stavební části a technologické ásti a budou tedy mezi sebou porovnatelné.

Pokud je hodnocena investice jako celek (např. v ŽV) je nutno ještě v souvislosti s investicí neopomenout ODPISY ZVÍAT !!

Řádek 13 - Ostatní provozní náklady – ostatní náklady, které nejsou začleněny ve výše uvedených kategoriích.

Řádek 14 – Finanční náklady (úroky)

Před výpočtem hodnot do tohoto řádku by měl žadatel vyplnit následující tabulku:

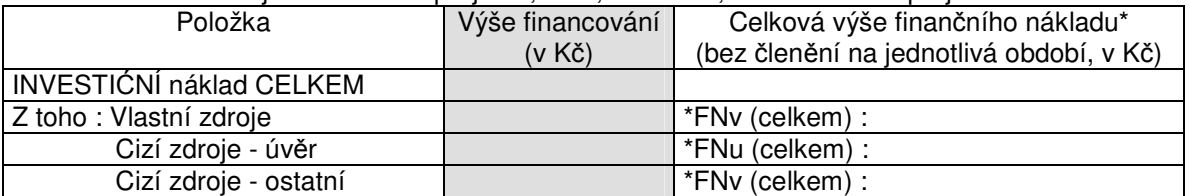

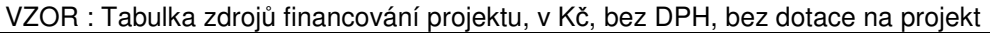

\*Celková výše finančního nákladu je uvedena výše bez členění na jednotlivá období. Pro zápis dat do vstupní (výchozí) tabulky je nutno ještě rozčlenit tok finančních nákladů na období trvání investice (čase) – viz. tabulka níže. Součet položek v řádcích v níže uvedené tabulce musí korespondovat s hodnotou celkové výše finančního nákladu v tabulce zdrojů financování.

Doba splácení úvěru nemusí být vždy stejná s dobou životnosti (odepisování) investice. Banky mnohdy vyžadují splacení úvěru v kratším limitu, než je vlastní doba tvorby efektů z investice.

VZOR: Pomocná tabulka pro vymezení finančních nákladů v čase

| Název | Položka (číselné položky    | Obd. 0 | Obd. 1 |     | Obd. $2  $ Obd. $3  $ Obd. 4 |     | Obd. 5 |
|-------|-----------------------------|--------|--------|-----|------------------------------|-----|--------|
| pol.  | uvádět v Kč)                | 20.    | 20.    | 20. | 20.                          | 20. | 20.    |
| "FNv" | Finanční náklad na vlastní  |        |        |     |                              |     |        |
|       | zdroje                      |        |        |     |                              |     |        |
| "FNu" | Finanční náklad - ÚROKY     |        |        |     |                              |     |        |
| "FNo" | Finanční náklad na ost.cizí |        |        |     |                              |     |        |
|       | zdroje                      |        |        |     |                              |     |        |

Položka "FNu" (finanční náklad ve formě úroků placených bance tj. nákladových úroků) musí vycházet z konkrétního splátkového kalendáře (viz dále).

# *SPLÁTKOVÉ KALENDÁE*

Splátkové kalendáře u investic (strojů, staveb, technologií) budou v rámci sjednocení metodiky projektů počítány jako splátkové kalendáře **anuitní, s měsíční periodicitou plateb.** V případě odlišnosti periodicity plateb (např. platby čtvrtletní, roční) nebo v případě jiných způsobů splácení než anuitních (rozdílný úmor) je nutno toto zdůvodnit – metodika (požadavek) konkrétního finančního ústavu (banky).

.<br>Doba splácení úvěru je závislá na konkrétním jednání s vybraným bankovním subjektem

(možno rozepsat, jaké úvěry již žadatel čerpal, k jakým investičním účelům a jaká byla jejich doba splatnosti).

Výše úroku za poskytnutý úvěr je rovněž závislá na konkrétním jednání s vybraným bankovním subjektem. !!! Úrok v projektech musí být vždy pro základní orientaci uveden v hodnotách p.a. (tj. úrok roční), do splátkových kalendářů s měsíční periodicitou je nutno poté úrok adekvátně upravit.

### **Splátkový kalendá**- **by ml mít následující strukturu (vstupní data + záhlaví) :**

Vstupní data : Výše úvěru:

Doba splácení v letech: Periodicita splácení: Počet period: Úrok p.a.: Přepočet na úrok za periodu:

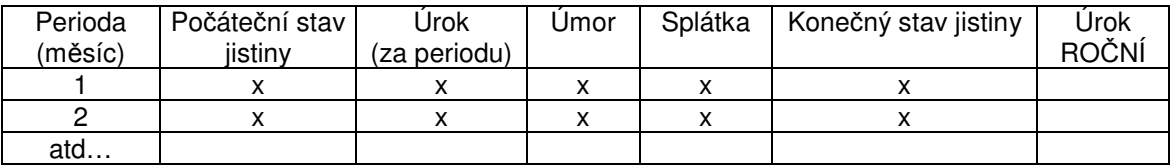

! Splátkový kalendář bude využit pouze pro financování nové investice ! Splátku za periodu je nutno vypočítat pomocí vzorce UMOŘOVATELE (finanční matematika).

PŘÍKLAD : Výše úv-ru (jistina) : 1 000 000 Doba splácení v letech : 3 Periodicita splácení : Počet period (n):  $Úrok p.a. : 12 % p.a (roční)$ Přepočet na úrok za periodu :

síčně 3\*12 tj. 36 (měsíců) tj. 12 %  $/12$ , 1% p.m. (měsíční)

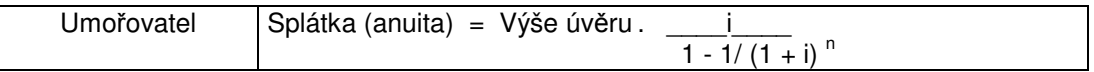

Výše úvěru je 1 000 000 Kč, i = 0,01 (tj. 1% měs. úrok), n = 36 (měsíců, period).

Dosazení do vzorce: Splátka (anuita) = 1 000 000 \*

$$
\frac{0,01}{1-1/(1+0,01)}\,36
$$

neboli: 1 000 000 \* 0,03321431

splátka (měsíční ) = 33 214 Kč

Bance budeme splácet 33 214 Kč po dobu 36 měsíců, celkem zaplatíme 36\*33214 Kč, tj.1 195 704 Kč. Dále je nutno vypočítat, kolik z této částky budou činit úroky v jednotlivých měsících (a poté sečíst na úroky za rok). K tomu poslouží níže uvedený splátkový kalendář.

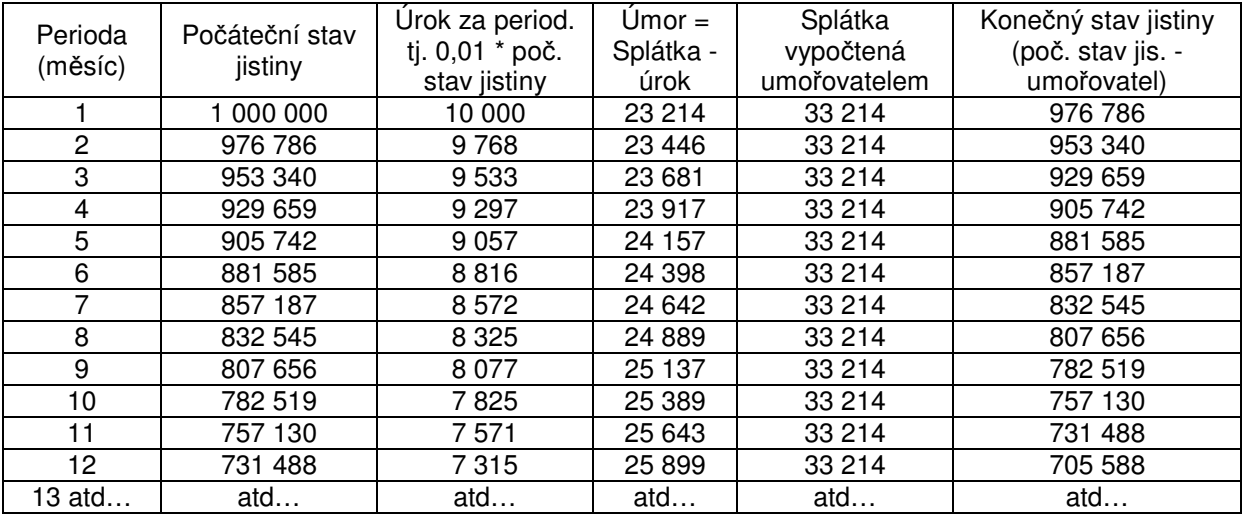

Součet úroků za periody 1-12 (tj. roční úrok) činí 104 156 Kč (nutno vypsat výše jako položku "FNv" pro určité období.

.<br>Dále je nutno ve splátkovém kalendáři pokračovat (do 36 měsíce, resp. periody) a sečíst úroky za 13-24 měsíc a za 25-36 měsíc).

Řádek 15 – Náklady celkem provozní

Součet řádků 5 až 14 ve vstupní tabulce

(Všechny PROVOZNÍ náklady v řádcích 5-14 jsou uváděny s kladným znaménkem – zjednodušení metodiky, poté se provozní náklady odečtou od provozních výnosů. Se záporným znaménkem je ve vstupní tabulce zachycen pouze INVESTIČNÍ náklad a to proto, aby došlo k jeho odlišení oproti přijaté dotaci, zachycené rovněž v řádku č. 1 vstupní tabulky)

Řádek 16 – Hospodářský výsledek provozní hrubý, tj. Výnosy provozní-Náklady provozní (řádek 4 – ádek 15).

Řádek 17 – Daňová sazba (v %) - Daňovou sazbu je nutno vyplnit na základě predikce vývoje daňových sazeb v ČR, dle zákona o dani z příjmu. Odlišovat je dále nutné výši daně z příjmu pro právnické a pro fyzické osoby. Daňová sazba v "Období 0" by měla odpovídat daňové sazbě v době .<br>podání projektu, budoucí daňové sazby je nutno odhadnout – většinou pokles.

Řádek 18 – Daň z příjmu fyzických nebo právnických osob (absolutní výše), výpočet jako řádek 16 x ádek 17 vstupní tabulky

 $($ ‼daňová sazba by měla být v setinném vyjádření ...např. 30 % = 0,03).

.<br>Vlastní výpočet výše daně z příjmu je možno uvádět v pomocné tabulce, zvláště pokud jsou zohledňovány daňově připočitatelné a odpočitatelné položky.

Řádek 19 – Hospodářský výsledek čistý (po odpočtu daně z příjmu) (HV provozní, hrubý – daň z příjmu, tj. řádek 16 – řádek 18).

 $\check{R}$ ádek 20 – Cash flow 1 (HV čistý + odpisy, tj. řádek 19 + řádek 12)

**CASH FLOW 1** – ve výpotu toku z investice je snaha zachytit **daový efekt odpis a úrok.** Proto se nejdříve vychází z vymezení veškerých Výnosů a Nákladů investice (včetně odpisů), stanovení Hrubého hospodářského výsledku investice, poté se tento výsledek investice "teoreticky zdaní" a k čistému HV se připočítají zpět odpisy (jako účetní náklad, který nebyl skutečným výdajem).

 $\tilde{R}$ ádek 21 – Odhad hodnoty ostatních nefinančních efektů

– vychází z předpokladu, že investice generuje nefinanční efekty (lepší životní prostředí, "spokojenost veřejnosti", welfare.

Pokud si je žadatel vědom těchto "efektů", je nutno tyto kvalitativní efekty kvantifikovat do podoby "finanční" (odhad, zdůvodnění !!!!). V opačném případě se v kolonce "Hodnota ostatních nefinančních efektů vyplní položka "0".

 $\tilde{R}$ ádek 22 – Cash flow 2 = Cash flow 1 + ostatní nefinanční efekty (řádek 20 + řádek 21)

Cash flow 1 je nutno vymezit pro výpočet FRR (finanční míry návratnosti) Cash flow 2 je nutno vymezit pro výpočet ERR (ekonomické míry návratnosti)